# **Simulación de Procesos**

 $\odot$ 

 $\odot$ 

**Carlos Reveco**

**[creveco@dcc.uchile.cl](mailto:creveco@dcc.uchile.cl)**

# ¿Qué es la Simulación de Procesos?

- Consiste en construir un modelo artificial que imite el comportamiento  $\circledcirc$ del mundo real mediante el uso de apoyo computacional.
- Tiene muchas aplicaciones en diversas áreas:  $\circledcirc$ 
	- Sistemas de Manufactura  $\odot$
	- Sistemas Públicos: Salud, Educación, Recursos Naturales, Milicia, etc.  $\odot$
	- Sistemas de Transporte  $\odot$
	- Sistemas de Construcción  $\odot$
	- Sistemas de Entretenimiento y Restaurantes  $\odot$
	- **Gestión/Reingeniería de Procesos de Negocio**  $\circ$
	- Sistemas Financieros y Económicos  $\odot$
	- Sistemas de Retail $\circledcirc$

# ¿Para qué sirve la Simulación de Procesos?

¿Trabajará el proceso como se espera? (evaluación y predicción) ¿Porqué no funciona bien el proceso? (determinación de cuellos de botella y optimización)

¿Cuáles son los estándares para medir el desempeño del proceso?

(determinación de estándares y metas)

¿Cuál es la mejor alternativa?

(comparación, análisis de sensibilidad, qué pasa si...?)

# ¿Para qué sirve la Simulación de Procesos?

#### Evaluar los efectos de:  $\odot$

- Agregar o reemplazar recursos  $\odot$
- Cambiar el flujo del proceso  $\odot$
- Cambiar los tiempos de proceso  $\odot$
- Introducir nuevos servicios o tipo de clientes  $\bullet$
- Eliminar servicios o recursos existentes  $\odot$
- Cambiar los métodos de manejo de materiales  $\odot$
- Cambiar los métodos de programación de las actividades  $\odot$

#### Importante:  $\odot$

- GIGO (Garbage In, Garbage Out)  $\odot$
- Respuesta aproximada a un "modelo real" $\odot$

# Ventajas de la Simulación de Procesos

Más efectivo en costo-tiempo

- Permite manejar parámetros del proceso
- No interrumpe el mundo real
- Permite experimentar a priori
- Permite chequear supuestos
- Permite analizar escenarios
- No requiere que el proceso exista en la realidad
- Más practico en casos de soluciones analíticas  $\odot$ complejas

### Desventajas de la Simulación de Procesos

- Puede llegar a ser costoso  $\circledcirc$
- Puede demandar mucho tiempo
- Requiere por lo general una gran cantidad de datos de entrada  $\bigcirc$
- No se tiene garantía de los resultados
- Difícil comprobar confiabilidad de los resultados  $\odot$
- Resultados están sujetos a la calidad del modelo y la información (GIGO)
- Complejidad del proceso puede limitar la validez de los  $\odot$ resultados (supuestos, casos no modelables)
- Requiere cierto nivel de aprendizaje

### Software para Simulación

7

Existen muchos tipos de software para simulación:

- Arena  $\odot$
- Aris  $\odot$
- @risk  $\odot$
- Extend
- Flexsim  $\odot$
- ProModel
- Simul8  $\odot$
- **BonitaSoft**  $\odot$
- **IgrafX** $\circledcirc$

 $\odot$ 

# Simulación e Ingeniería de Negocios

- La Simulación es una herramienta que apoya el diseño/rediseño de procesos de negocio.
- Permite evaluar el desempeño de los procesos, identificar problemas y analizar posibles mejoras sin la necesidad de implementar en el mundo real mi modelo de negocio propuesto.

### Pasos para Simular un Proceso

#### **Información necesaria:**

### Pasos para Simular un Proceso

**Mundo** Real

Modelo **Artificial** 

### **Información necesaria:**

# Pasos para Simular un Proceso

Mundo<br> **Simplificación** 

Real

Modelo **Artificial** 

### **Información necesaria:**

### Pasos para Simular un

Proceso

Recolectar

Mundo  $\sum$  simplificación  $\sum$  Recolect Real

Modelo **Artificial** 

#### **Información necesaria:**

### Pasos para Simular un

Proceso

Recolectar

Definir Parámetros

Modelo **Artificial** 

Mundo  $\sum$  simplificación  $\sum$  Recolection Real

#### **Información necesaria:**

#### Pasos para Simular un Proceso Definir Parámetros Recolectar Mundo  $\sum$  simplificación  $\sum$  Recolection Real Modelo **Artificial Información necesaria:**

9 • **TurnosTasas de Llegada** • **Constante, distribuida o aleatoria** • **Probabilidades de Caminos** • **Tiempos medios por actividad** • **Ciclo, espera y ejecución** • **Productividades** • **Recursos por actividad** • **Cantidades** • **Tipos** • **Consumidos o reutilizables** • **Costos por actividad/recursos** • **Por uso** • **Por transacción** • **Constantes** • **Horario de actividades** • **Horas Extras** • **Vacaciones**

Configurar Escenarios

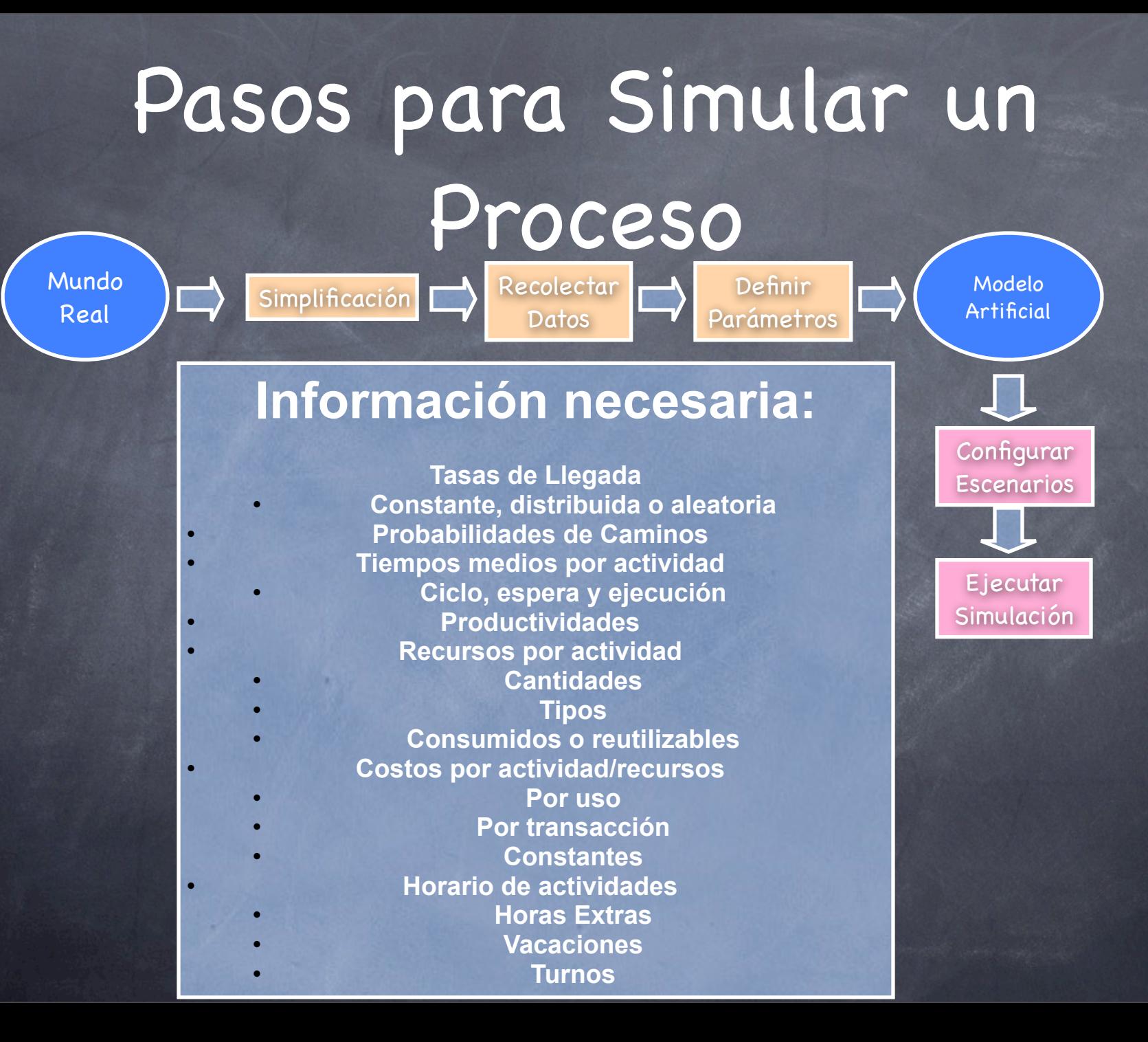

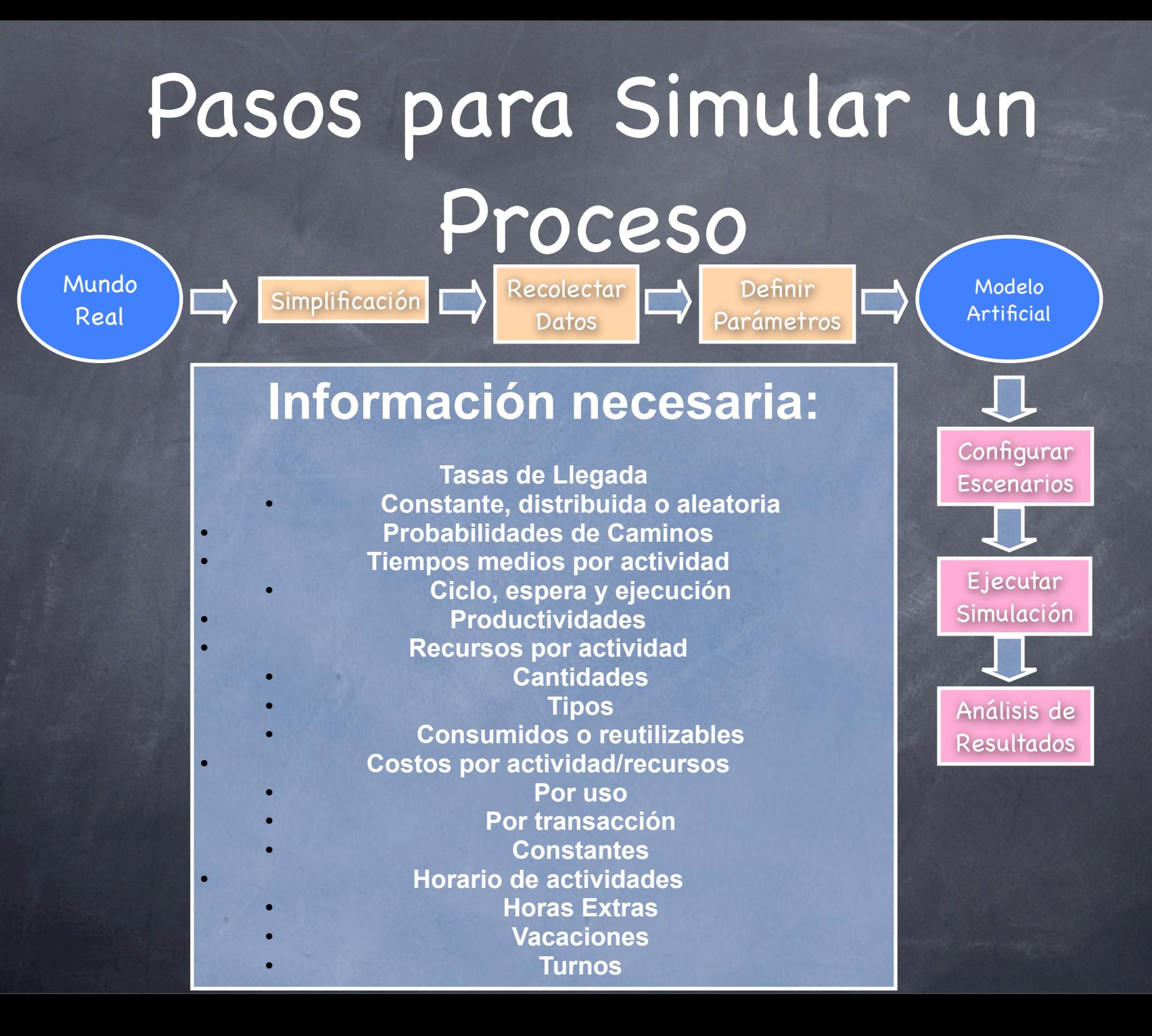

### Ventajas de la Simulación

- Permite Identificar Sin intervenir el proceso Real  $\odot$
- Cuellos de Botella  $\odot$
- Tiempos Muertos que no agregan Valor ◉
- Programar eventos  $\odot$
- Lo que se traduce en:  $\odot$ 
	- Eliminar y reducir tiempos de espera excesivos  $\odot$
	- Eliminar y reducir Entregas tardías  $\odot$
	- Eliminar y reducir Costos excesivos  $\odot$
	- Mejorar la satisfacción de Clientes $\circledcirc$

### Referencias

Francisco J. Ramis, Ph.D. Director Centro Avanzado de Simulación de Procesos, Departamento de Ingeniería Industrial, Universidad del Bío-Bío, Chile.

**Simulation: The Practice of Model Development and Use.** Stewart Robinson. Editorial John Wiley & Sons, Ltd.

# **Simulación de Procesos**

 $\odot$ 

 $\odot$ 

**Carlos Reveco**

**[creveco@dcc.uchile.cl](mailto:creveco@dcc.uchile.cl)**